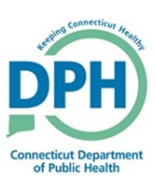

## **Requesting Cremation Clearance**

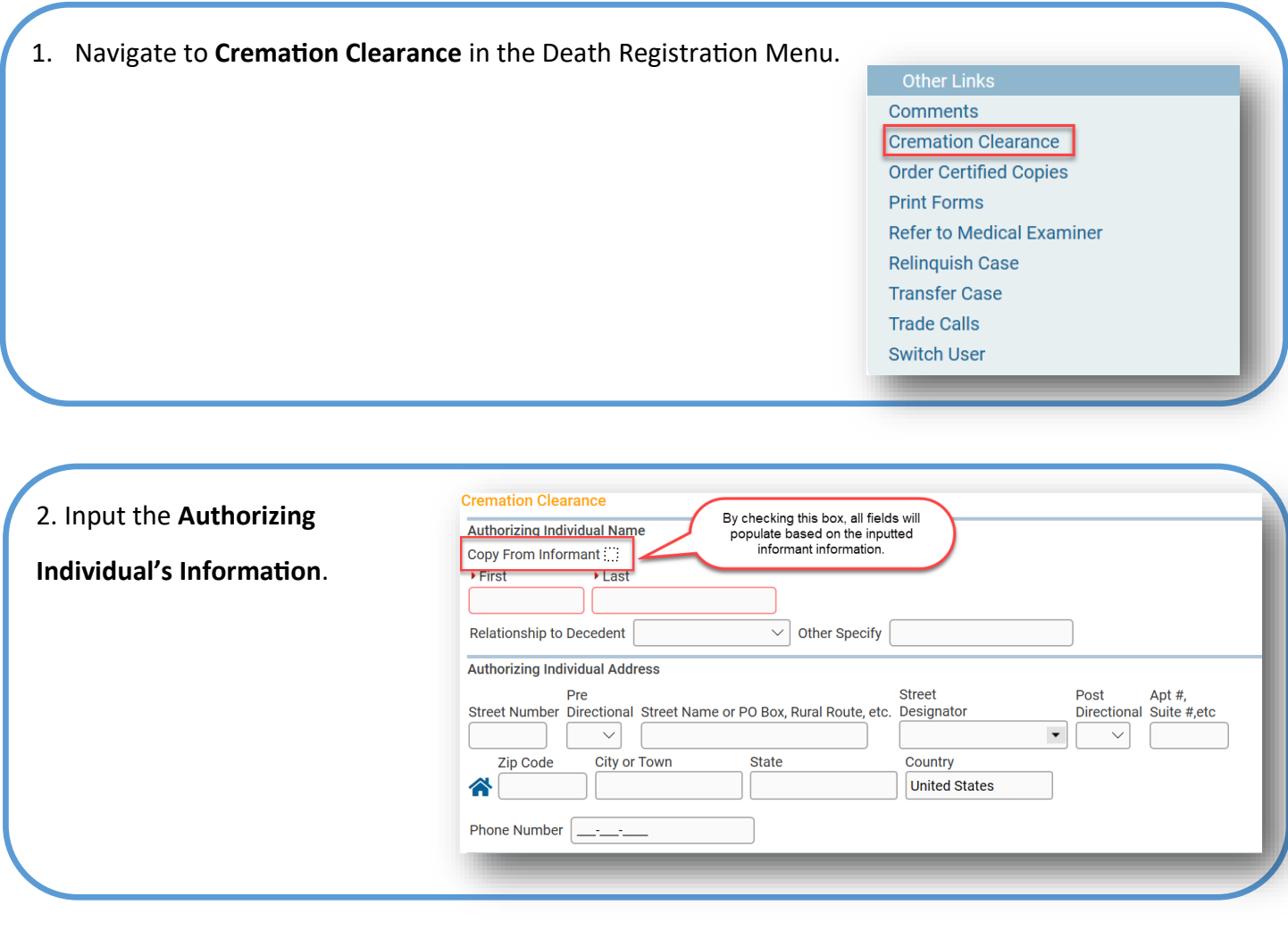

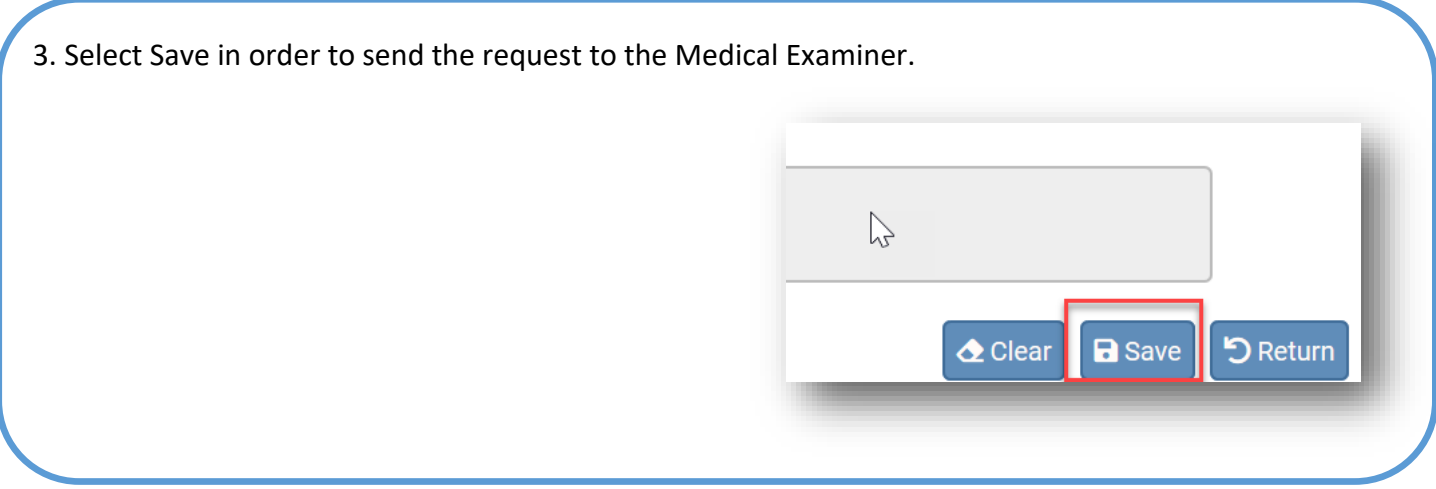